# On omputing Givens rotations reliably and eÆ
iently

D. Bindel J. Demmel<sup>†</sup> W. Kahan<sup>‡</sup> O. Marques<sup>§</sup>

August 23, 2000

### **Abstract**

real numbers, this simply amounts to computing the values of  $c = f/\sqrt{f^2 + g^2}$ ,  $s = g/\sqrt{f^2 + g^2}$ , and <u>provided and the second provided and the second provided and the second provided and provided and provided and provided and provided and provided and provided and provided and provided and provided and provided and provid</u>  $\eta$  -  $\eta$  - This apparently trivial computation merits closer consideration for the following three reasons. First, while the definitions of  $c$ ,  $s$  and  $r$  seem obvious in the case of two nonnegative arguments  $f$ and  $g$ , there is enough freedom of choice when one or more of  $f$  and  $g$  are negative, zero or complex that LAPACK auxiliary routines SLARTG, CLARTG, SLARGV and CLARGV can compute rather different values of  $c$ , s and r for mathematically identical values of  $f$  and  $g$ . To eliminate this unnecessary ambiguity, the BLAS Technical Forum chose a single consistent definition of Givens rotations that we will justify here. Second, computing accurate values of  $c$ ,  $s$  and  $r$  as efficiently as possible and reliably despite over/underflow is surprisingly complicated. For complex Givens rotations, the most efficient formulas require only one real square root and one real divide (as well as several mu
h heaper additions and multiplications), but a reliable implementation has a number of cases. On a Sun Ultra-10, the new implementation is 20% faster than the previous LAPACK implementation in the most common case, and nearly 4 times faster than the orresponding vendor, referen
e or ATLAS routines. It is also more reliable; all previous codes occasionally suffer from large inaccuracies due to over/underflow. Third, the design process that led to this reliable implementation is quite systematic, and could be applied to the design of similarly reliable subroutines.

### 1 Introdu
tion

Givens rotations are widely used in numerical linear algebra. Given  $f$  and  $g$ , a Givens rotation is a 2-by-2 unitary matrix  $R(c, s)$  such that

$$
R(c,s) \cdot \left[ \begin{array}{c} f \\ g \end{array} \right] \equiv \left[ \begin{array}{cc} c & s \\ -\bar{s} & c \end{array} \right] \cdot \left[ \begin{array}{c} f \\ g \end{array} \right] = \left[ \begin{array}{c} r \\ 0 \end{array} \right] \tag{1}
$$

The fact that  $R(c, s)$  is unitary implies

$$
R(c,s) \cdot (R(c,s))^* = \begin{bmatrix} c & s \\ -\bar{s} & c \end{bmatrix} \cdot \begin{bmatrix} \bar{c} & -s \\ \bar{s} & \bar{c} \end{bmatrix}
$$

$$
= \begin{bmatrix} c\bar{c} + s\bar{s} & -cs + \bar{c}s \\ -\bar{s}\bar{c} + \bar{s}c & c\bar{c} + s\bar{s} \end{bmatrix}
$$

$$
= \begin{bmatrix} |c|^2 + |s|^2 & s(\bar{c} - c) \\ \bar{s}(c - \bar{c}) & |c|^2 + |s|^2 \end{bmatrix}
$$

$$
= I
$$

\*Computer Science Division University of California, Berkeley, CA 94720 (dbindel@cs.berkeley.edu).

<sup>&</sup>lt;sup>†</sup>Computer Science Division and Mathematics Dept., University of California, Berkeley, CA 94720 (demmel@cs.berkeley.edu). This material is based in part upon work supported by the Advanced Research Projects Agency contract No. DAAH04-95-1-0077 (via subcontract No. ORA4466.02 with the University of Tennessee), the Department of Energy grant No. DE-FG03-94ER25219, and ontra
t No. W-31-109-Eng-38 (via sub
ontra
t Nos. 20552402 and 941322401 with Argonne National Laboratory), the National Science Foundation grants ASC-9313958 and ASC-9813361, and NSF Infrastru
ture Grant Nos. CDA-8722788 and CDA-9401156.

zComputer S
ien
e Division and Mathemati
s Dept., University of California, Berkeley, CA 94720 (wkahan@cs.berkeley.edu).

<sup>&</sup>lt;sup>§</sup>NERSC, Lawrence Berkeley National Lab, (osni@nersc.gov).

From this we see that

$$
|c|^2 + |s|^2 = 1 \text{ and } c - \bar{c} = 0, \text{ i.e. } c \text{ is real}
$$
 (2)

When  $f$  and  $g$  are real and positive, the widely accepted convention is to let

$$
c = f/\sqrt{f^2 + g^2}
$$
  
\n
$$
s = g/\sqrt{f^2 + g^2}
$$
  
\n
$$
r = \sqrt{f^2 + g^2}
$$

However, the negatives of c, s and r also satisfy conditions (1) and (2). And when  $f = g = 0$ , any c and s satisfying (2) also satisfy (1). So c, s and r are not determined uniquely. This slight ambiguity has led to a surprising diversity of inconsistent definitions in the literature and in software. For example, the LAPACK routines SLARTG, CLARTG, SLARGV and CLARGV, as well as Algorithm 5.1.5 in [3] can get significantly different answers for mathematically identical inputs.

To avoid this unnecessary diversity, the BLAS (Basic Linear Algebra Subroutines) Technical Forum, in its design of the new BLAS standard [1], chose to pick a single definition of Givens rotations. Section 2 below presents and justifies the design.

The BLAS Technical Forum is also providing reference implementations of the new standard. In the case of computing Givens rotation and a few other kernel routines, intermediate over/underflows in straightforward implementations can make the output inaccurate (or perhaps even stop execution) even though the true mathematical answer might be unexceptional. To compute  $c, s$  and  $r$  as efficiently as possible and reliably despite over/underflow flow is surprisingly complicated, particularly for complex  $f$  and  $g$ .

Square root and division are by far the most expensive real floating point operations on current machines. and it is easy to see that one real square root and one real division (or perhaps a single reciprocal-squareroot operation) are necessary to compute c, s and r. With a little algebraic manipulation, we also show that a single square root and division are also sufficient (along with several much cheaper additions and multiplications) to compute c, s and r in the complex case.

However, these formulas for  $c$ ,  $s$  and  $r$  that use just one square root and one division are susceptible to over/underflow, if we must store all intermediate results in the same precision as  $f$  and  $g$ . Define  $||f||_{\infty} = \max(|\text{ref}|, |\text{im } g|)$ . We systematically identify the values of f and g for which these formulas are reliable (i.e. guaranteed not to underflow in such a way that unnecessarily loses relative precision, nor to overflow) by generating a set of simultaneous linear inequalities in  $\log ||f||_{\infty}$  and  $\log ||g||_{\infty}$ , which define a (nonconvex) 2D polygonal region S (for Safe) in  $(\log ||f||_{\infty}, \log ||g||_{\infty})$  space in which the formulas may be used. This is the most common situation, which we call Case 1 in the algorithm. In this case, the new algorithm runs 20% faster than LAPACK's CLARTG routine, and nearly 4 times faster than the crotg routine in the vendor BLAS on a Sun Ultra-10, ATLAS BLAS, or Fortran reference BLAS.

If  $(\log ||f||_{\infty}, \log ||g||_{\infty})$  lies outside S, there are two possibilities: scaling f and g by a constant to fit inside  $S$ , or using different formulas. Scaling may be interpreted geometrically as shifting  $S$  parallel to the diagonal line  $\log ||f||_{\infty} = \log ||g||_{\infty}$  in  $(\log ||f||_{\infty}, \log ||g||_{\infty})$  space. The region covered by shifted images of S  $(S$ 's "shadow") is the region in which scaling is possible. In part of this shadow (case 4 in the algorithm). we do scale  $f$  and  $g$  to lie inside  $S$  and then use the previous formula.

The remaining region of  $(\log ||f||_{\infty}, \log ||g||_{\infty})$  space, including space outside S's shadow, consists of regions where  $\log ||f||_{\infty}$  and  $\log ||g||_{\infty}$  differ so much that  $|f|^2 + |g|^2$  rounds either to  $|f|^2$  (Case 2 in the algorithms) or  $|g|^2$  (Case 3). Replacing  $|f|^2 + |g|^2$  by either  $|f|^2$  or  $|g|^2$  simplifies the algorithm, formulas are used.

In addition to the new algorithm being significantly faster than previous routines, it is more accurate. All earlier routines have inputs that exhibit large relative errors, whereas ours is always nearly fully accurate.

When a format with a wider exponent range is available to store intermediate results, we may use our main new formula without fear of over/underflow, drastically simplifying the algorithm. For example, IEEE double precision (with an 11-bit exponent) can be used when inputs  $f$  and  $g$  are IEEE single precision numbers (with 8-bit exponents). On a Sun Ultra-10, this mixed-precision algorithm is nearly exactly as fast in Case 1 of the single precision algorithm described above, and usually rather faster in Cases 2 through 4, making it the algorithm of choice. On an Intel machine double extended floating point (with 15-bit exponents) can be used for single or double precision inputs, and this would be the algorithm of choice. However, with double precision inputs on a machine like a Sun Ultra-10 without double-extended arithmetic, or when double precision is much slower than single precision, our new algorithm with 4 cases is the best we know.

The rest of this paper is organized as follows. Section 2 presents and justifies the proposed definition of Givens rotations. Section 3 details the differences between the proposed definition and existing LAPACK code. Section 4 describes our assumptions about floating point arithmetic. Section 5 presents the algorithm in the complex case, assuming that neither overflow nor underflow occur (Case 1). Section 6 shows alternate formulas for complex Given rotations when f and g differ greatly in magnitude (Cases 2 and 3). Section 7 describes scaling when f and g are comparable in magnitude but both very large or very small (Case 4). Section 8 compares the accuracy of our new complex Givens routine and several alternatives; only ours is accurate in all cases. Section 9 discusses performance of our complex Givens routine. Section 10 briefly discusses real Givens rotations, which are rather easier. Section 11 draws conclusions. The actual software is in
luded in an appendix.

## 2 Defining Givens rotations

We will use the following function, defined for a complex variable  $x$ , in what follows:

$$
sign(x) \equiv \begin{cases} x/|x| & \text{if } x \neq 0\\ 1 & \text{if } x = 0 \end{cases}
$$

 $sign(x)$  is clearly a continuous function away from  $x = 0$ . When x is real the definition simplies to

$$
sign(x) \equiv \begin{cases} -1 & \text{if } x < 0\\ 1 & \text{if } x \ge 0 \end{cases}
$$

As stated in the introduction, we need extra requirements besides (1) and (2) in order to determine  $c$ and s (and hence r) uniquely. For when at least one of f and g are nonzero, the most that we can deduce from the first component of  $R(c,s)|f,g|^\perp = |r,0|^\perp$  in (1) is that

$$
c = e^{i\theta} \frac{|f|}{\sqrt{|f|^2 + |g|^2}}
$$
  
\n
$$
s = e^{i\theta} \operatorname{sign}(f) \frac{\overline{g}}{\sqrt{|f|^2 + |g|^2}}
$$
  
\n
$$
r = e^{i\theta} \operatorname{sign}(f) \sqrt{|f|^2 + |g|^2}
$$

for  $i = \sqrt{-1}$  and some real  $\theta$ . From the fact that c must be real we deduce that if  $f \neq 0$  then

$$
c = \pm \frac{|f|}{\sqrt{|f|^2 + |g|^2}}
$$
  
\n
$$
s = \pm \text{sign}(f) \frac{\bar{g}}{\sqrt{|f|^2 + |g|^2}}
$$
  
\n
$$
r = \pm \text{sign}(f) \sqrt{|f|^2 + |g|^2}
$$
\n(3)

and if  $f = 0$  and  $g \neq 0$  then

$$
c = 0s = e^{i\theta}r = e^{i\theta}q
$$
 (4)

As stated before, when  $f = g = 0$ , c and s can be chosen arbitrarily, as long as they satisfy (2).

The extra requirements initially chosen by the BLAS Technical Forum to help resolve the choice of  $\pm$ sign in (3) and  $\theta$  in (4) are as follows.

R1 The definitions for real and complex data should be consistent, so that real data passed to the complex algorithm should result in the same answers (modulo roundoff) as from the real algorithm.

R2 Current LAPACK subroutines that use Givens rotations should continue to work correctly with the new definition.

The current LAPACK subroutines SLARTG and CLARTG (which compute a single real and complex Givens rotation, resp.) do not satisfy requirement 1. Furthermore, the LAPACK subroutines SLARGV and CLARGV for computing multiple Givens rotations do not compute the same answers as SLARTG and CLARTG, resp. The differences are described in section 3 below. So some change in practice is needed to have consistent definitions. (Indeed, this was the original motivation for BLAS Technical Forum not simply adopting the LAPACK definitions unchanged.)

However, R1 and R2 do not immediately resolve the choice of sign in (1). To proceed we add requirement

**R3** The mapping from  $(f, g)$  to  $(c, s, r)$  should be continuous whenever possible.

Continuity of c and s as functions of f and g is not possible everywhere, because as real f and g approach  $(0,0)$  along the real line  $g = f \cdot \tan \alpha$ ,  $c = \pm \cos \alpha$  and  $\pm s = \sin \alpha$ , so c and s must be discontinuous at  $(0,0)$ .

But consider  $c, s, r$  as functions of  $(f, g) = (e_-, 1)$  as  $\alpha$  increases from 0 to 2 $\pi$ , i.e. f traverses the unit circle in the complex plane. At  $\alpha = 0,$  (1,  $q) = (1,1)$  and consider the common convention (c,  $s) = (\rightarrow$  $\overline{2}$ ,  $\overline{\sqrt{ }}$  $2^{\prime}$ As  $\alpha$  increases, ici = isi remains equal to  $\Rightarrow$  $\frac{1}{2}$ . Since c is real, continuity implies c stays fixed at  $c=\frac{1}{\sqrt{2}}$  $\mathbf{2}$  for  $\mathbf{2}$ all  $\alpha$ , and hence  $s = e^{i\alpha}/\sqrt{ }$  $\overline{2}$  and  $r = e^{i\alpha}\sqrt{2}$  are continuous as desired. Thus requirement R3 implies that c must be nonnegative. Together with (3), this implies that when  $f \neq 0$  we have

$$
c \equiv \frac{|f|}{\sqrt{|f|^2 + |g|^2}}
$$
  
\n
$$
s \equiv \text{sign}(f) \frac{\bar{g}}{\sqrt{|f|^2 + |g|^2}}
$$
  
\n
$$
r \equiv \text{sign}(f) \sqrt{|f|^2 + |g|^2}
$$
\n(5)

Formulas (5) obviously define f, g and r continuously away from  $f = 0$ . When  $g = 0$ , they simplify to  $c = 1$ .  $s = 0$  and  $r = f$ . This is attractive because  $R(1,0)$  is the identity matrix, so using it to multiply an arbitrary pair of ve
tors requires no work,

When  $f = 0$  but  $g \neq 0$  we reexamine (4) in the light of requirement R3. Since c and s are not continuous at  $f = 0$ , because sign(f) can change arbitrarily in a small complex neighborhood of 0, we cannot hope to define  $\theta$  by a continuity argument that includes complex f. Instead, we ask just that c, s, and r be continuous functions of real  $f \geq 0$  and and complex  $g \neq 0$ , i.e. they should be continuous as f approaches zero from the right. This limit is easily seen to be

$$
c \equiv 0
$$
  
\n
$$
s \equiv \text{sign}(\bar{g})
$$
  
\n
$$
r \equiv |g|
$$
\n(6)

which we take as the definition for  $f = 0$  and complex  $g \neq 0$ .

Finally we consider the case  $f = g = 0$ . This is impossible to define by continuity, since f and g can approa
h 0 from any dire
tion, so instead we add requirement

 **Given a choice of c and s, choose those requiring the least work.** 

Since  $R(c, s)$  is typically used to multiply a pair of vectors, and  $R(1, 0) = I$  requires no work to do this, we set  $c = 1$  and  $s = 0$  when  $f = g = 0$ .

In summary, the algorithm for complex or real  $f$  and  $g$  is as follows.

### Algorithm 1: Computing Givens Rotations

if 
$$
g = 0
$$
 (includes the case  $f = g = 0$ )  
\n $c = 1$   
\n $s = 0$   
\n $r = f$ 

elseif  $f = 0$  (g must be nonzero)  $c = 0$  $s = \text{sign}(\overline{g})$  $r = |g|$ else ( $f$  and  $g$  both nonzero)  $c = |f| / \sqrt{|f|^2 + |g|^2}$ <br>  $s = \text{sign}(f)\bar{g} / \sqrt{|f|^2 + |g|^2}$  $-$  jet  $j$  jet  $j$  $\sqrt{|f|^2 + |g|^2}$  $\sim$   $\sim$   $\sim$   $\sim$   $\sim$   $\sim$   $\sim$ endif

When f and g are real, the algorithm can be slightly simplied by replacing  $\bar{g}$  by g.

#### 3 Differences from current LAPACK codes

Here is a short summary of the differences between Algorithm 1 and the algorithms in LAPACK 3.0 and earlier versions. The LAPACK algorithms in question are SLARTG, CLARTG, SLARGV and CLARGV. All the LAPACK release 3.0 test ode passed as well with the new Givens rotations as with the old ones (indeed, one test failure in the old code disappeared with the new rotations), so the new definition of Givens rotations satisfies requirement R2.

- **SLARTG** When  $f = 0$  and  $g \neq 0$ , Algorithm 1 returns  $s = sign(g)$  whereas SLARTG returns  $s = 1$ . The comment in SLARTG about "saving work" does not mean SBDSQR assumes  $s = 1$ . When  $|f| \le |g|$ and  $f < 0$  (so both f and g are nonzero), SLARTG returns the negatives of the values of c, s and r returned by Algorithm 1.
- CLARTG Algorithm 1 is mathematically identical to CLARTG. But it is not numerically identical, see section 8 below.
- **SLARGV** When  $f = g = 0$ , SLARGV returns  $c = 0$  and  $s = 1$  instead of  $c = 1$  and  $s = 0$ . When  $f \neq 0$ and  $g = 0$ , SLARGV returns  $c = sign(f)$  instead of  $c = 1$ . When  $f = 0$  and  $g \neq 0$ , SLARGV returns  $s = 1$  instead of  $s = sign(g)$ . When  $f \neq 0$  and  $g \neq 0$ , SLARGV returns  $sign(c) = sign(f)$ , instead of  $c\geq 0.$
- **CLARGV** When  $f = g = 0$ , CLARGV return  $c = 0$  and  $s = 1$  instead of  $c = 1$  and  $s = 0$ . When  $f = 0$ and  $g \neq 0$ , CLARGV returns  $s = 1$  instead of  $s = sign(\bar{g})$ .

#### $\overline{4}$ Assumptions about floating point arithmetic

In LAPACK, we have the routines SLAMCH and DLAMCH available, which return various machine constants that we will need. In particular, we assume that  $\varepsilon$  = machine epsilon is available, which is a power of the machine radix. On machine with IEEE floating point arithmetic, it is either  $2^{-24}$  in single or  $2^{-53}$  in double. Also, we use SAFMIN, which is intended to be the smallest normalized power of the radix whose reciprocal can be computed without overflow. On IEEE machines this should be the underflow threshold,  $2^{-126}$  in single and  $2^{-1022}$  in double. However, on machines where complex division is implemented in the ompiler by the fastest but risky algorithm

$$
\frac{a+ib}{c+id} = \frac{ac+bd}{c^2+d^2} + i\frac{bc-ad}{c^2+d^2}
$$

the exponent range is effectively halved, since  $c^{\perp} + a^{\perp}$  can over/underhow even though the true quotient is near 1. On these machines SAFMIN may be set to  $\sqrt{\text{SAFMIN}}$  to indicate this. As a result, our scaling algorithms make no assumptions about the proximity of SAFMIN to the actual underflow threshold, and indeed any tiny value rather less than  $\varepsilon$  will lead to correct code, though the closer SAFMIN is to the underflow threshold the fewer scaling steps are needed in extreme cases.

Our algorithms also work correctly and accurately whether or not underflow is gradual. This is important on the processors where default "fast mode" replaces all underflowed quantities by zero. This means that the effective underflow threshold is  $SAFMIN/\varepsilon$ , since underflow in x can cause a relative error in  $SAFMIN/\varepsilon + x$ of at most  $\varepsilon$ , the same as roundoff.

In our scanng algorithms we will use the quantity  $z = (\varepsilon / 3$ AFMIN) $\gamma$  - rounded to the nearest power of the radix. Thus we use  $z_{\perp} =$  SAFMIN/ $\varepsilon$  as the effective underhow threshold, and  $z_{\perp} = \varepsilon / 3$ AFMIN as the overnow threshold. Note that we may safely add and subtract many quantities bounded in magnitude by  $z$  without incurring overflow. We repeat that the algorithms work correctly, if more slowly, if a conservative estimate of SAFMIN is used (i.e. one that is too large). The powers of  $z$  used by the software are computed on the first call, and then saved and reused for later calls. The values of  $z$  and its powers for IEEE machines with SAFMIN equal to the underflow threshold are as follows.

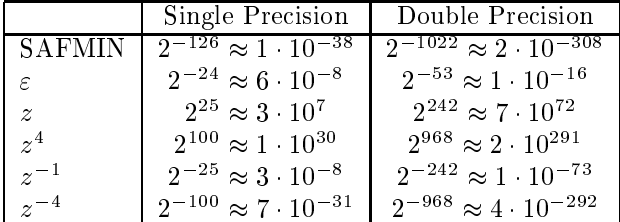

The assiduous reader will have noted that Algorithm 1 leaves ambiguous how the sign of zero is treated. Different implementations are free to return  $+0$  or  $-0$  whenever a zero is to be delivered. There seems to be little to be gained by insisting, for example, that  $r = -0$  when  $f = -0$  and  $g = -0$ , which is what would actually be computed if  $R(1, +0)$  were multiplied by the vector  $[-0, -0]$  .

In later discussion we denote the actual overflow threshold by OV, the underflow threshold by UN, and the smallest nonzero number by m, which is  $2 \cdot \varepsilon$  UN on a machine with gradual underflow, and UN otherwise.

### 5 Complex Algorithm

In what follows we use the convention of capitalizing all variable names, so that C, S and R are the data to be computed from F and G. We use the notation  $re(F)$  and  $im(F)$  to mean the real and imaginary parts of F, and  $||w||_{\infty} = \max(|\text{re } w|, |\text{im } w|)$  for any complex number w. We begin by eliminating the easy cases where at least one of F and G is zero. Variables F, G, S and R are omplex, and the rest are real.

Algorithm 2: Computing Givens Rotations when  $f = 0$  or  $g = 0$ 

```
if G = 0... includes the case F = G = 0C = 1S = 0R = Felse if F = 0... G must be nonzero
     C = 0scale G by powers of z = so that z \in \leq ||G||_{\infty} \leq z^{-1}D1 = sqrt(re(G) **2+im(G) **2)R = D1D1 = 1/D1S = conj(G) * D1unscale R by powers of z^{\pm 4}else
     ... both F and G are nonzero
     ... use algorithm des
ribed below
endif
```
We note that even though  $F = 0 \neq G$  is an "easy" case we need to scale G to avoid over/underflow when computing  $re(G)$ \*\*2+im(G)\*\*2.

Now assume  $F$  and  $G$  are nonzero. We can compute  $C, S$  and  $R$  with the following code fragment. which employs only one division and one square root. The last column shows the algebraically exact quantity computed by each line of code. We assume that real\*complex multiplications are performed by two real multiplications (the Fortran implementation does this explicitly rather than relying on the compiler). Variables F, G, R and S are omplex, and the rest are real.

Algorithm 3: Fast Complex Givens Rotations when f and g are "well scaled"

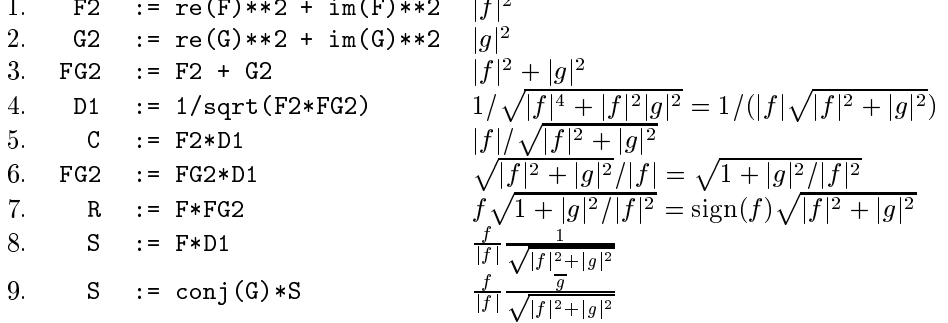

Now recall  $z = (\varepsilon/\text{SAFMIN})^{\gamma}$ , so that  $z^{\gamma}$  is an effective overhow threshold and  $z^{\gamma}$  is an effective underflow threshold. The region where the above algorithm can be run reliably is described by the following inequalities, whi
h are numbered to orrespond to lines in the above algorithm. All logarithms are to the base 2.

- 1. We assume  $||f||_{\infty} \leq z^-$  to prevent overhow in computation of Fz
- 2. We assume  $\|g\|_{\infty} \leq z^{-}$  to prevent overnow in computation of G2
- 3. This line is safe given previous assumptions.
- 4a. We assume  $z^{-2} \le ||f||_{\infty}$  to prevent underflow of F2 and consequent division by zero in the computation of D1
- 4b. We assume  $\|f\|_\infty \leq z$  to prevent overhow from the  $|f|$  term in F2\*FG2 in the computation of D1
- $4c$ . We assume  $||f||_{\infty} ||g||_{\infty} \leq z^{-}$  to prevent overhow from the  $|f|^{-}|g|^{-}$  term in F2\*FG2 in the computation of D1

Either 4d.  $z_1 \leq ||f||_{\infty}$ 

or 4e.  $z = \sum ||J||_{\infty} ||J||_{\infty}$ 

to prevent under
ow of F2\*FG2 and onsequent division by zero in the omputation of D1

- 5. This line is safe given previous assumptions. If C underflows, it is deserved.
- 6.  $||g||_{\infty}/||f||_{\infty} < z^4$  to prevent overflow of FG2 since  $\sqrt{1+|g|^2/|f|^2} = O(|g|/|f|)$  if  $|g|/|f|$  is large.
- $\iota$ . This line is safe given previous assumptions, returning  $\kappa$  roughly between  $z$  and  $z$ -. If the smaller component of R underflows, it is deserved.
- $8.$  This line is safe given previous assumptions, returning  $|S|$  roughly between  $z^-$  and 1. The smaller component of S may underflow, but this error is very small compared to the other component of S.
- 9. This line is safe given previous assumptions. If S underflows, it is deserved.

Note all in above list Note that all the inequalities in the above list des
ribe half planes in  $(\log ||f||_{\infty}, \log ||g||_{\infty})$  space. For example inequality 6 becomes 6  $\log ||g||_{\infty} - \log ||f||_{\infty} \leq 4 \log z.$ 

The region described by all inequalities is shown in figure 1. Each inequality is described by a thin line marked by arrows indicating the side on which the inequality holds. The heavy line borders the safe region S satisfying all the inequalities, where the above algorithm an be safely used.

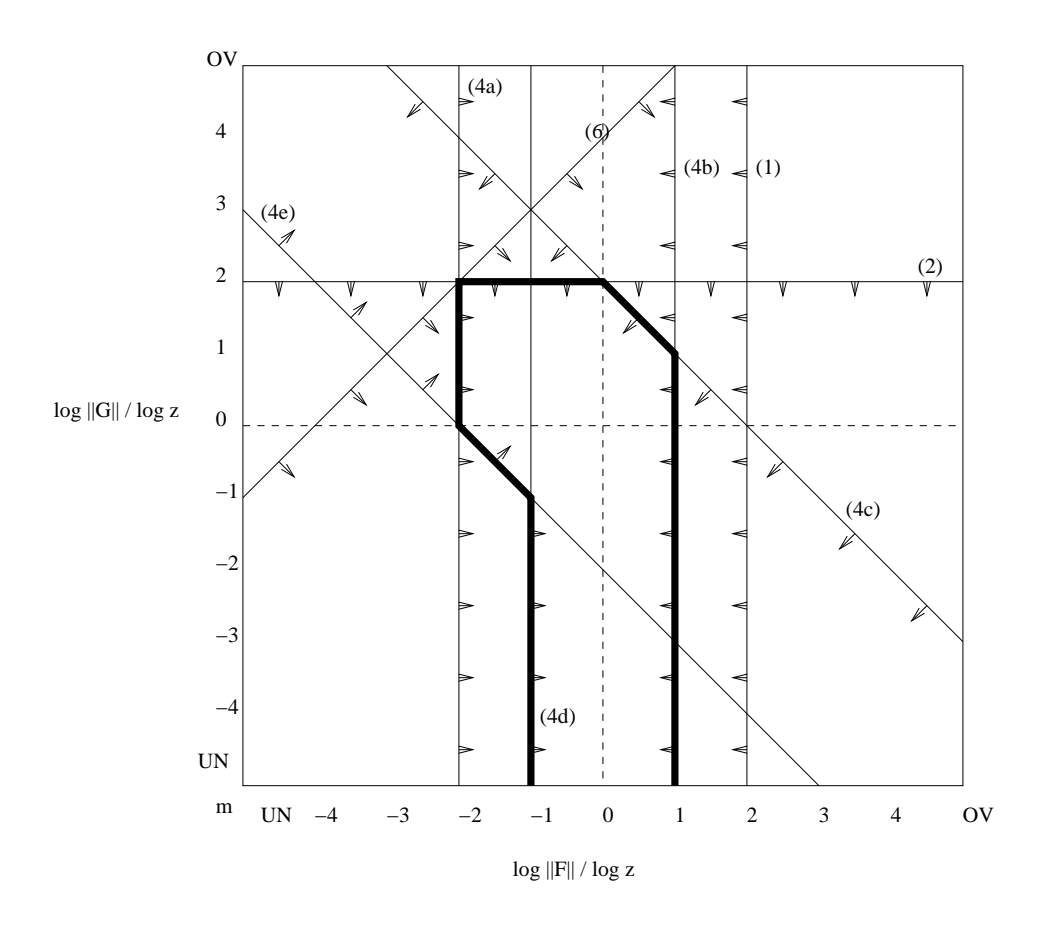

Figure 1: Inequalities describing the region of no unnecessary over/underflow. UN and OV are the over/underflow thresholds; m is the smallest representable positive number.

It remains to say how to decide whether a point lies in S. The boundary of S is complicated, so the time to test for membership in S can be nontrivial. Accordingly, we use the simplest tests that are likely to succeed first, and only then do we use more expensive tests. In particular, the easiest tests are threshold comparisons with  $||f||_{\infty}$  and  $||g||_{\infty}$ . So we test for membership in the subset of S labeled (1) in Figure 2 by the following algorithm:

if 
$$
||f||_{\infty} \leq z
$$
 and  $||f||_{\infty} \geq z^{-1}$  and  $||g||_{\infty} \leq z$  then  
\n $f, g$  is in Region (1)  
\nendif

Region (1) ontains all data where kf k1 and kgk1 are not terribly far from <sup>1</sup> in magnitude (between  $z^{\pm \pm} \equiv z^{\pm \pm \pm} \approx 10^{\pm \pm}$  and in single between  $z^{\pm \pm} \equiv z^{\pm \pm \pm} \approx 10^{\pm \pm \pm}$  in double), which we expect to be most arguments, espe
ially in double.

The omplement of Region (1) in S is shown bounded by dashed lines in Figure 2. It is harder to test for, because its boundaries require doing threshold tests on the product  $||f||_{\infty} \cdot ||g||_{\infty}$ , which could overflow. So we will not test for membership in this region explicitly in the case, but do something else instead.

### 6 When f and g differ greatly in magnitude

When  $|y|$ <sup>-</sup>  $\le$   $\varepsilon$   $|f|$ , then  $|f|$  +  $|y|$  rounds to  $|f|$ , and the formulas for c, s and r may be greatly simplified and very accurately approximated by

$$
\begin{array}{rcl}\nc & \approx & 1 \\
s & \approx & \text{sign}(f) \frac{\bar{g}}{|f|} = \frac{f \cdot \bar{g}}{|f|^2} \\
r & \approx & f\n\end{array} \tag{7}
$$

This region is closely approximated by the regions  $||g||_{\infty} \leq \varepsilon^{2}$  =  $||f||_{\infty}$  marked (2) in Figure 2.

When instead  $|f| \leq \varepsilon |g|$ , then  $|f| + |g|$  rounds to  $|g|$ , and the formulas for c, s and r may be greatly simplified and very accurately approximated by

$$
c \approx \frac{|f|}{|g|} = \frac{|f|^2}{|f| \cdot |g|}
$$
  
\n
$$
s \approx \text{sign}(f)\frac{\overline{g}}{|g|} = \frac{f \cdot \overline{g}}{|f| \cdot |g|}
$$
  
\n
$$
r \approx \text{sign}(f)|g| = \frac{f \cdot |g|^2}{|f| \cdot |g|}
$$
\n(8)

This region is closely approximated by the region  $||f||_{\infty} \leq \varepsilon$   $||g||_{\infty}$  marked (3) in Figure 2.

An important difference between the formulas in  $(7)$  and  $(8)$  versus the formula  $(5)$  is that  $(7)$  and  $(8)$ are independently homogeneous in f and q. In other words, we can scale f and q independently instead of by the same scalar in order to evaluate them safely. Thus the "shadow" of the region in which the above formulas are safe covers all  $(f, g)$  pairs. In contrast in formula (5) f and g must be scaled by the same value.

Here are the algorithms implementing (7) and (8) without s
aling. Note that (7) does not even require a square root.

Algorithm 4: Computing complex Given rotations when  $||g||_{\infty} < \sqrt{\varepsilon} ||f||_{\infty}$ , using formulas (7), without s
aling

if 
$$
||G||_{\infty} \le \sqrt{\varepsilon} \cdot ||F||_{\infty}
$$
 then  
\n $C = 1$   
\n $R = F$   
\n $D1 = 1/\text{sqrt}(re(F) * * 2 + im(F) * * 2)$   
\n $S = F * conj(G)$   
\n $S = S * D1$   
\nendif

Algorithm 5: Computing complex Given rotations when  $||f||_{\infty} < \sqrt{\varepsilon}||g||_{\infty}$ , using formulas (8), without s
aling

```
if \|\texttt{F}\|_{\infty} \leq \sqrt{\varepsilon} \|\texttt{G}\|_{\infty} then
     F2 = re(F)**2 + im(F)**2G2 = re(G)**2 + im(G)**2FG2 = F2 * G2D1 = 1/sqrt(FG2)C = F2 * D1S = F * conj(G)S = S * D1D1 = D1 * G2R = D1 * Fendif
```
We may now apply the same analysis as in the last section to these formulas, deducing linear inequalities in  $\log ||f||_{\infty}$  and  $\log ||g||_{\infty}$  which must be satisfies in order to guarantee safe and accurate execution. We simply summarize the results here. In both cases, we get regions with boundaries that, like S, are sets of line segments that may be vertical, horizontal or diagonal. We again wish to restrict ourselves to tests on  $||f||_{\infty}$  and  $||g||_{\infty}$  alone, rather than their product (which might overflow). This means that we identify a smaller safe region (like region (1) within S in Figure 2) where membership can be easily tested. This safe region for Algorithm 4 is the set satisfying

$$
z^{-2} \le ||f||_{\infty} \le z^2 \quad \text{and} \quad z^{-2} \le ||g||_{\infty} \le z^2 \tag{9}
$$

This safe region for Algorithm 5 is the smaller set satisfying

$$
z^{-1} \le ||f||_{\infty} \le z \quad \text{and} \quad z^{-1} \le ||g||_{\infty} \le z \tag{10}
$$

This leads to the following algorithms, whi
h in
orporate s
aling.

Algorithm 6: Computing complex Given rotations when  $||g||_{\infty} < \sqrt{\varepsilon} ||f||_{\infty}$ , using formulas (7), with s
aling

```
if \|\mathtt{G}\|_{\infty}<\sqrt{\varepsilon}\cdot\|\mathtt{F}\|_{\infty} then
      C = 1scale F by powers of z + so z = \leq ||\mathbf{r}||_{\infty} \leq zscale G by powers of z = so z = \leq ||G||_{\infty} \leq zD1 = 1/sqrt(re(F)**2 + im(F)**2)S = F * conj(G)S = S * D1unscale \overline{s} by powers of z- to undo scaling of F and G
end if
```
Algorithm 7: Computing complex Given rotations when  $||f||_{\infty} \leq \sqrt{\varepsilon}||g||_{\infty}$ , using formulas (8), with s
aling

```
if \|\mathtt{F}\|_{\infty}<\sqrt{\varepsilon}\cdot\|\mathtt{G}\|_{\infty} then
      scale F by powers of z<sup>2</sup> so z \leq \leq ||\mathbf{r}||_{\infty} \leq zscale G by powers of z^{2} so z^{-1} \le ||G||_{\infty} \le zF2 = re(F)**2 + im(F)**2G2 = re(G)**2 + im(G)**2
     FG2 = F2 * G2D1 = 1/sqrt(FG2)C = F2 * D1= F * conj(G)
     S
     S = S * D1D1 = D1 * G2R_{\cdot}= D1 * Funscale \circ and \kappa by powers of z-1 to undo scaling of F and G
```
Note in Algorithm 7 that the value of S is uneffected by independent scaling of F and G.

#### Scaling in Regions 4a and 4b  $\overline{7}$

For any point  $(f, g)$  that does not lie in regions (1), (2) or (3) of Figure 2 we can use the following algorithm:

- 1. Scale  $(f, g)$  to a point (scale f, scale g) that does lie in S.
- 2. Apply Algorithm 3 to (scale f, scale g), yielding  $c, s, \hat{r}$ .
- 3. Unscale to get  $r = \hat{r}/scale$ .

This scaling in Figure 2 corresponds to shifting  $f, g$  parallel to the diagonal line  $f = g$  by log scale until it lies in S. It is geometri
ally apparent that the set of points s
alable in regions (4a) and (4b)of Figure 2 lie in the set of all diagonal translates of S, i.e. the "shadow" of S, and can be scaled to lie in S. Indeed, all point in region (2) and many (but not all) points in region (3) an be s
aled to lie in S, but in regions (2) and (3) heaper formulas dis
ussed in the last se
tion are available.

First suppose that  $(f, g)$  lies in region (4a). Let  $s = \max(||f||_{\infty}, ||g||_{\infty})$ . Then if  $s > z^*$ , we can scale f and  $g$  down by  $z^{-1}$ . Eventually  $(f,g)$  will he in the union of the two arrow-shaped regions A1 and A2 in Figure 3. Then, if s still exceeds 2, i.e.  $(f, g)$  is in A1, we multiply f and g by  $z^{-1}$ , putting it into A2. Thus, we guarantee that the scaled  $f$  and  $g$  are in A2, where it is safe to use Algorithm 3.

Next suppose that  $(f, g)$  lies in region (4b). Now let  $s = ||f||_{\infty}$ . Then if  $s < z^{-1}$ , we can scale f and g up by  $z$  - Eventually  $(f,g)$  will like in the union of the two parallelograms B1 and B2 in Figure 4. Then, if s is still less than  $z^{-}$ , i.e.  $(f, g)$  is in B1, we multiply f and g by z, putting it into B2. Thus, we guarantee that the scaled  $f$  and  $g$  are in B2, where it is safe to use Algorithm 3.

These onsiderations lead to the following algorithm

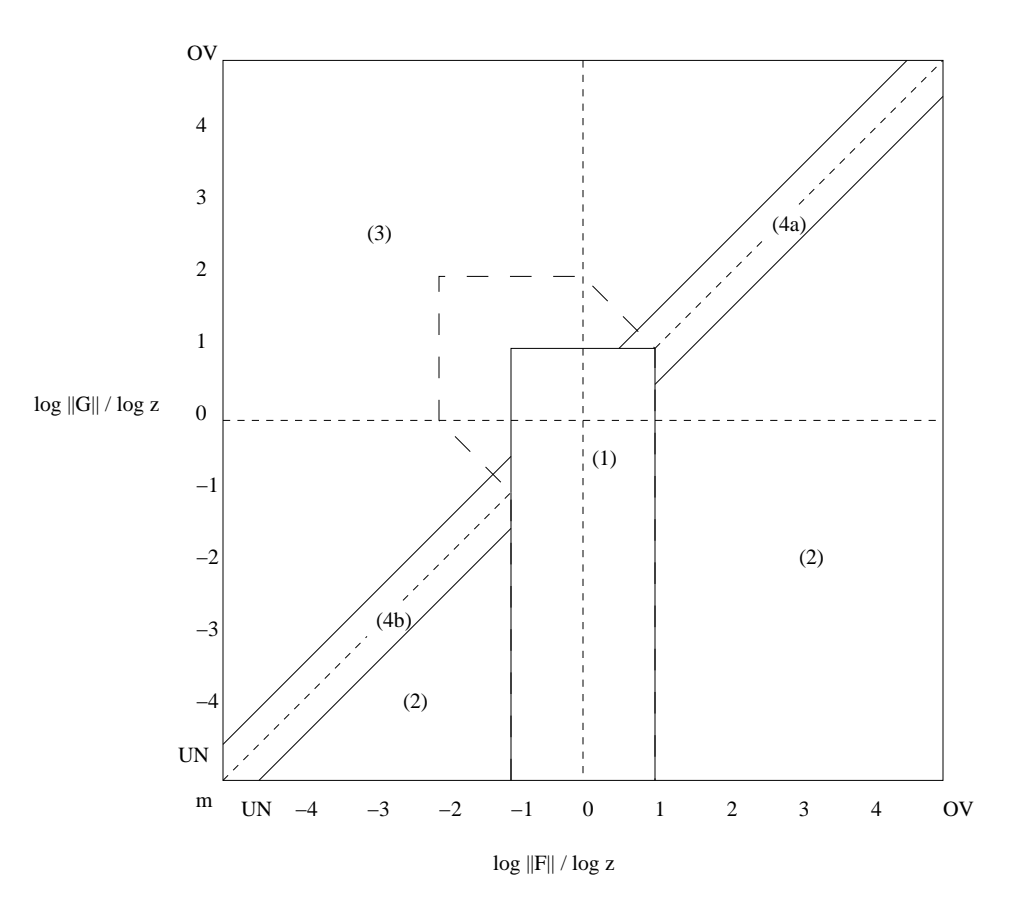

Figure 2: Cases in the code when  $f \neq 0$  and  $g \neq 0$ 

Algorithm 8: Computing complex Givens rotations when  $(f, g)$  is in region (4a) or (4b), with s
aling.

... this code is only executed if  $f$  and  $g$  are in region (4a) or (4b) if  $||F||_{\infty} > 1$ scale F and G down by powers of z = until max( $\|\mathbf{F}\|_{\infty}$ ,  $\|\mathbf{G}\|_{\infty}$ )  $\leq$  z=  $\lim_{\delta \to 0} \max_{\delta} (||\mathbf{r}||_{\infty}, ||\mathbf{v}||_{\infty}) \geq z$ , scale F and G down by  $z^{-1}$ else scale **F** and G up by powers of  $z^-$  until  $\|\mathbf{r}\|_{\infty} \geq z^$ if  $\|\mathbf{F}\|_{\infty} < z$ , scale F and G up by z endif ompute the Givens rotation using Algorithm 3 undo the s
aling of R aused by s
aling of F and G

We call the overall algorithm new CLARTG, to distinguish from old CLARTG, which is part of the LAPACK 3.0 release. The entire source code in included in the Appendix. It contains 237 noncomment lines, as opposed to 20 in the reference crotg implementation.

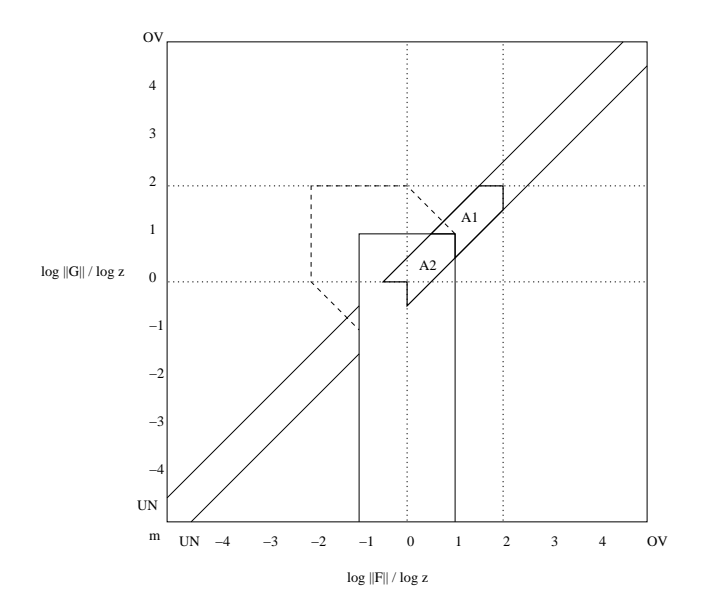

Figure 3: Scaling when  $(f,g)$  is in Region (4a).

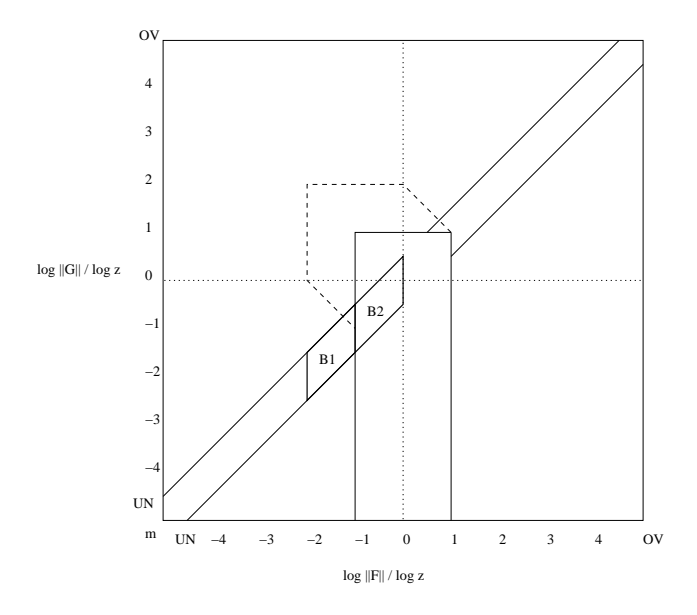

Figure 4: Scaling when  $(f,g)$  is in Region (4b).

#### 8 Accuracy Results

The algorithm was run for  $43^4 = 3418801$  values of f and g, where the real and imaginary part of f and g independently took on 43 different values ranging from the smallest denormalized number to the overflow threshold, with intermediate values hosen just above and just below the threshold values determining all the edges and orners in Figures 1 through 4, and thus barely satisfying (or not satisfying) all possible bran
hes in the algorithm. The orre
t answer was omputed using a straightforward implementation of Algorithm 1 using double precision arithmetic, in which no overflow nor underflow is possible for the arguments tested.  $\mathcal{O}$  and single using in regard in single using the new single using the new single using the new single using the new single using the new single using the new single using the new single using the new single using t algorithm and rd was omputed straightforwardly in double pre
ision; the subs
ripted and <sup>s</sup> variables have analogous meanings. In the absen
e of gradual under
ow, the error metri for rs is

$$
|r_s - r_d| / \max(\varepsilon |r_d|, \text{SAF} \, \text{MIN}) \tag{11}
$$

and with gradual underflow it is

$$
|r_s - r_d| / \max(\varepsilon |r_d|, \mathit{SAFMIN} * 2 * \varepsilon)
$$
\n<sup>(12)</sup>

with the maximum taken over all 45  $\,$  test cases. (The few values of  $\,$   $\,$  and  $\,$   $\,$  where the true answer overhowed were excluded from the error bound calculation.) Note that  $SAFMIN * 2 * \varepsilon$  is the smallest denormalized number. Analogous metriculus vanderijk were als ss and als street for street for street for street for street

The routines were first tested on a Sun Ultra-10 using f77 with the -fast -O5 flags, which means gradual underflow is *not* used, i.e. results less than  $SAFMIN$  are replaced by 0. Therefore we expect the measure  $(11)$ to be at least 1, and hopefully just a little bigger than 1, meaning that the error just more just more just more just more just more just more just more just more just more just more just more just more just more just mo than machine epsilon  $\varepsilon$  times the true result, or a small multiple of the underflow threshold, which is the inherent un
ertainty in the arithmeti
.

The routines were also tested without any optimization flags, which means gradual underflow is used, so we expect the more stringent measure  $(12)$  to be close to 1.

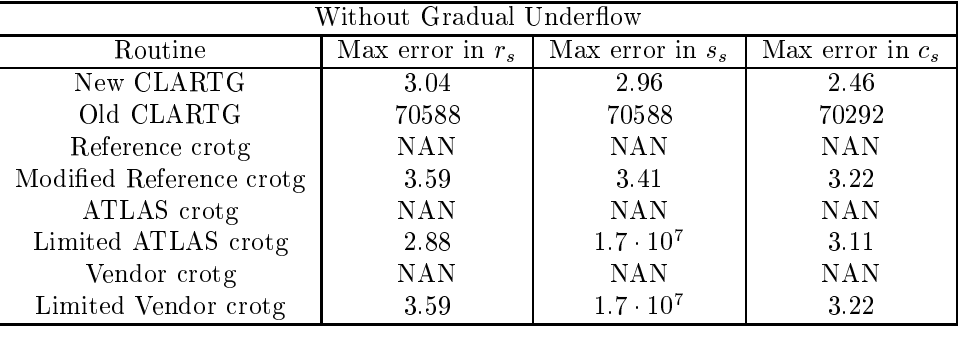

The results are as follows:

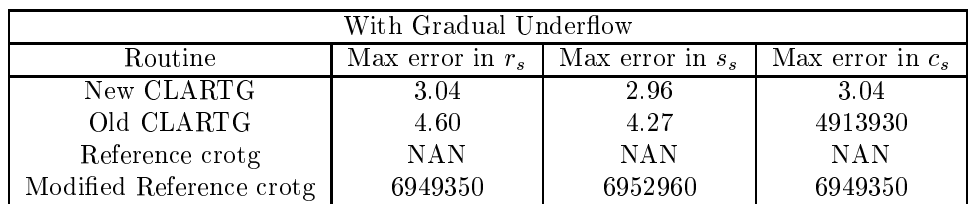

Here is why the old CLARTG fails to be accurate. First consider the situation without gradual underflow. When  $|g|$  is just above  $z^{-1}$ , and  $|f|$  is just below, the algorithm will decide that scaling is unnecessary. As a result []] - may have a nonnegligible relative error from underhow, which creates a nonnegligible relative error in  $r$ ,  $s$  and  $c$ . Now consider the situation with gradual underflow. The above error does not occur, but a different one occurs. When  $1 \gg |g| \gg |f|$ , and f is denormalized, then the algorithm will not scale. As a result  $|f|$  suffers a large loss of relative accuracy when it is rounded to the nearest denormalized number, and then  $c \approx |f|/|g|$  has the same large loss of accuracy.

Here is why the reference BLAS crotg can fail, even though it tries to scale to avoid over/underflow. The om to the fact in july the fact of the fact the fact of the contract of the contract of the second internal or  $\sqrt{|f|^2+|g|^2}$  does not. Now consider the situation without gradual undernow. The sine is computed as  $s = (\frac{1}{10}) \cdot (q)/(\frac{1}{10})$ jf <sup>j</sup>  $\sqrt{|f|^2+|g|^2}$ , where the ation is done to a limit the control quantities in partners at quite an all the entries of f j j j are both less than one, causing the multiplication to underflow to  $0$ , when the true s exceeds .4. This can be repaired by inserting parentheses  $s = (\frac{1}{|f|}) \cdot ((g) / (g))$  $\sqrt{|f|^2+|g|^2}$ ) so the division is done first. Excluding these very large cases, and inserting parentheses, we get the errors on the line "Modified Reference crotg". Now consider the situation with gradual underflow. Then rounding intermediate quantities to the nearest denormalized number an ause large relative errors, su
h as s and both equaling 1 instead of 1= provided and the con-

The ATLAS and vendor version of crotg were only run with the full optimizations suggested by their authors, which means gradual underflow was not enabled. They also return NANs for large arguments even when the true answer should have been representable. We did not modify these routines, but instead ran them on the limited subset of examples where  $|f| + |g|$  was less than overflow. They still occasionally had large errors that we suspect are due to underflow, since they occurred for small arguments, between SAFMIN and  $\text{SAFMIN}/\varepsilon$ .

In summary, our systematic procedure produced a provably reliable implementation whereas there are errors in all previous implementations that yield inaccurate results without warning, or fail unnecessarily due to overflow. The latter only occurs when the true r is close to overflow, and so it is hard to complain very mu
h, but the former problem deserves to be orre
ted.

### 9 Timing Results

For complex Givens rotations, we compared the new algorithm described above, the old CLARTG from LAPACK, and crotg from the references BLAS. Timings were done on a Sun Ultra-10 using the f77 compiler with optimization hags -fast -O5. Each routine was called T0° times for arguments through the  $f,g$  plane shown in Figure 2. Indeed, 29 cases were tried in all, exercising all paths in the new CLARTG code. The input data is shown in a table below. Ea
h input was run 10 times and the average time taken; the range of timings for each  $(f, g)$  input was typically only a few percent.

The timing results are in the Figures 5 and 6. Five algorithms are ompared:

- 1. New CLARTG is the algorithm presented in this report
- 2. OLD CLARTG is the algorithm in LAPACK 3.0
- 3. Ref CROTG is the referen
e BLAS
- 4. ATLAS CROTG is the ATLAS BLAS
- 5. Vendor CROTG is Sun's vendor BLAS

Figure 5 shows absolute times in microseconds, and Figure 6 shows times relative to new CLARTG. The verti
al ti
k marks delimit the ases in the ode, as des
ribed in the table below.

The most common case is Case 1, at the left of the plots. We see that the new CLARTG is about 20% faster than old CLARTG, and nearly 4 times faster than any version of CROTG.

To get an absolute speed limit, we also ran a version of the algorithm that only works in Case 1; i.e. it omits all tests for scaling of  $f$  and  $g$  and simply applies the algorithm appropriate for Case 1. This ultimate version ran in about .243 mi
rose
onds, about 68% of the time of the new CLARTG. This is the pri
e of reliability. Alternatively, on a system with fast exception handling, one could run this algorithm and then check if an underflow, overflow, or division-by-zero exception occurred, and only recompute in this rare case  $[2]$ 

Here is an alternative approach that avoids all need to scale and is fastest overall on the above architecture for IEEE single precision inputs: After testing for the cases  $f = 0$  or  $g = 0$ , use Algorithm 3 in IEEE double precision. The three extra exponent bits eliminate over/underflow. On this machine, this algorithm takes .365 microseconds for all nonzero inputs f and g, nearly exactly the same as Case 1 entirely in single. This algorithm is the algorithm of choice for single precision on this machine, since it is not only the fastest in

| Case | Case in code   |                                    |                             |
|------|----------------|------------------------------------|-----------------------------|
| 1    | 1              | $\overline{0.11E+01}$ , $0.22E+01$ | $0.33E+01$ , $0.44E+01$ )   |
| 2    | $\overline{2}$ | $0.37E + 08$ , $0.74E + 08$        | ( $0.33E+01$ , $0.44E+01$ ) |
| 3    | $\overline{2}$ | $(0.12E+16$ , $0.25E+16$ )         | $(0.11E+09, 0.15E+09)$      |
| 4    | 2              | $(0.42E+23, 0.83E+23)$             | $(0.37E+16, 0.50E+16)$      |
| 5    | $\overline{2}$ | $(0.14E{+}31, 0.28E{+}31)$         | $(0.12E+24, 0.17E+24)$      |
| 6    | $\overline{2}$ | (0.14E+31,0.28E+31)                | $(0.33E+01, 0.44E+01)$      |
| 7    | $\overline{2}$ | $(0.14E + 31, 0.28E + 31)$         | $(0.26E-29, 0.35E-29)$      |
| 8    | $\overline{2}$ | $(0.14E+31, 0.28E+31)$             | $(0.26E-29, 0.35E-29)$      |
| 9    | $\overline{2}$ | $(0.29E-22, 0.58E-22)$             | $(0.26E-29, 0.35E-29)$      |
| 10   | $\overline{2}$ | $(0.98E-15, 0.20E-14)$             | $(0.87E-22, 0.12E-21)$      |
| 11   | 2              | $(0.33E-08, 0.66E-08)$             | $(0.29E-14, 0.39E-14)$      |
| 12   | 3              | $(0.11E+01, 0.22E+01)$             | $(0.11E+09, 0.15E+09)$      |
| 13   | 3              | ( $0.37E{+}08$ , $0.74E{+}08$ )    | $(0.37E+16, 0.50E+16)$      |
| 14   | 3              | ( $0.12E+16$ , $0.25E+16$ )        | $(0.12E+24, 0.17E+24)$      |
| 15   | 3              | $(0.42E+23, 0.83E+23)$             | $(0.42E+31, 0.56E+31)$      |
| 16   | 3              | $(0.11E+01, 0.22E+01)$             | $(0.42E+31, 0.56E+31)$      |
| 17   | 3              | $(0.87E-30, 0.17E-29)$             | $(0.42E+31, 0.56E+31)$      |
| 18   | 3              | $(0.87E-30.017E-29)$               | $(0.33E+01, 0.44E+01)$      |
| 19   | 3              | $(0.87E-30, 0.17E-29)$             | $(0.87E-22, 0.12E-21)$      |
| 20   | 3              | $(0.29E-22, 0.58E-22)$             | $(0.29E-14, 0.39E-14)$      |
| 21   | 3              | $(0.98E-15, 0.20E-14)$             | $(0.98E-07, 0.13E-06)$      |
| 22   | 4              | $0.37E+08$ , $0.74E+08$ )          | $(0.11E+09, 0.15E+09)$      |
| 23   | $\overline{4}$ | $(0.12E+16, 0.25E+16)$             | $(0.37E+16, 0.50E+16)$      |
| 24   | 4              | ( $0.42E{+}23$ , $0.83E{+}23$ )    | $(0.12E+24, 0.17E+24)$      |
| 25   | 4              | $(0.14E+31, 0.28E+31)$             | $(0.42E+31, 0.56E+31)$      |
| 26   | 4              | $(0.33E-08, 0.66E-08)$             | $(0.98E-08, 0.13E-07)$      |
| 27   | 4              | $(0.98E-15, 0.20E-14)$             | $(0.29E-14, 0.39E-14)$      |
| 28   | 4              | $(0.29E-22, 0.58E-22)$             | $(0.87E-22, 0.12E-21)$      |
| 29   | 4              | (0.87E-30,0.17E-29)                | ( $0.26E-29$ , $0.35E-29$ ) |

most cases, but much simpler. Of course it would not work if the input data were in double, since a wider format is not available on this architecture.

#### **Computing real Givens Rotations** 10

When both  $f$  and  $g$  are nonzero, the following algorithm minimizes the amount of work:

Algorithm 9: Real Given rotations when  $f$  and  $g$  are nonzero, without scaling

```
FG2 = F**2 + G**2= sqrt(FG2)\rm RRR = 1/R= abs (F)*RR\rm CS= G * RRif F < 0 then
    S = -SR = -Rendif
```
We may now apply the same kind of analysis that we applied to Algorithm 3. We just summarize the results here.

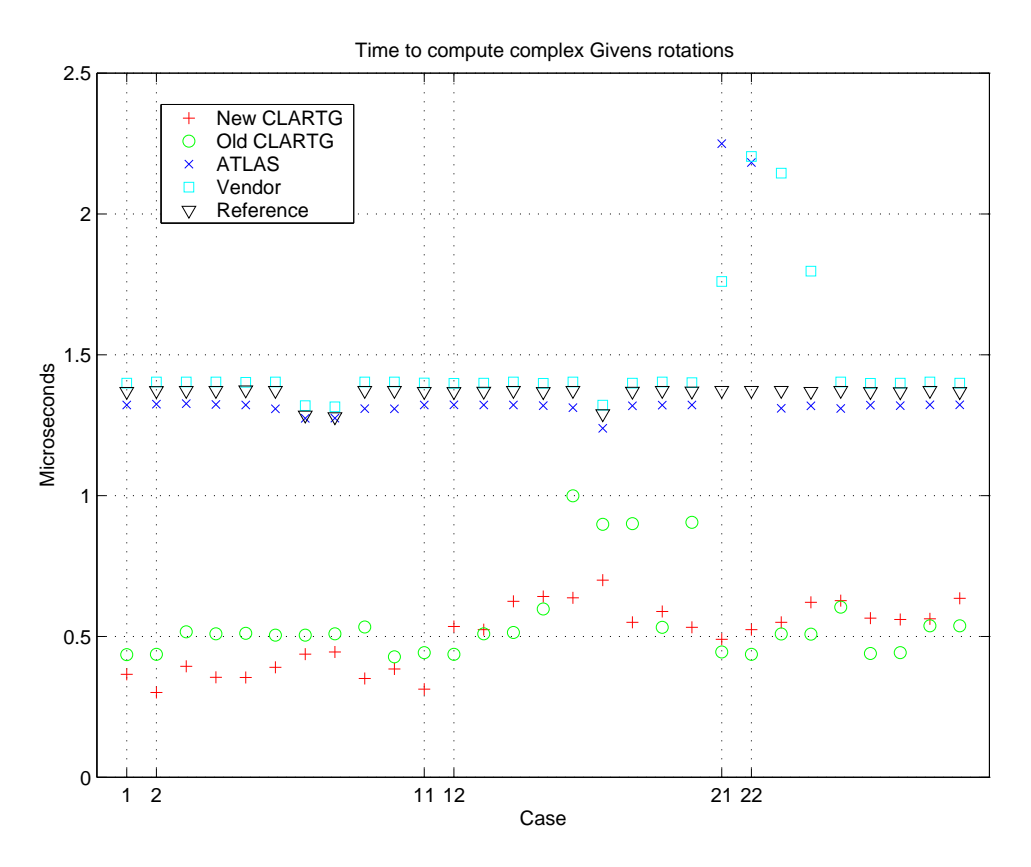

Figure 5: Time to compute complex Givens rotations.

```
Algorithm 10: Real Given rotations when f and g are nonzero, with scaling
```

```
scale = max(abs(F), abs(G))if scale > z^2 then
     scale F, G and scale down by powers of z^{-2} until scale \leq z^2elseif scale \langle z^{-2} then
     scale F, G and scale up by powers of z^2 until scale > z^{-2}endif
FG2 = F**2 + G**2{\bf R}= sqrt(FG2)\rm RR= 1/R\mathcal{C}= abs (F)*RR= G * RRS
if F < 0 then
     S = -SR = -Rendif
unscale R if necessary
```
The worst case error, measured as in section 8 was 1.45 for  $r$  and 1.81 for  $c$  and  $s$ , with or without gradual underflow. The complete code is located in the Appendix. It contains 74 noncomment lines of code, as opposed to 22 for the reference BLAS srotg.

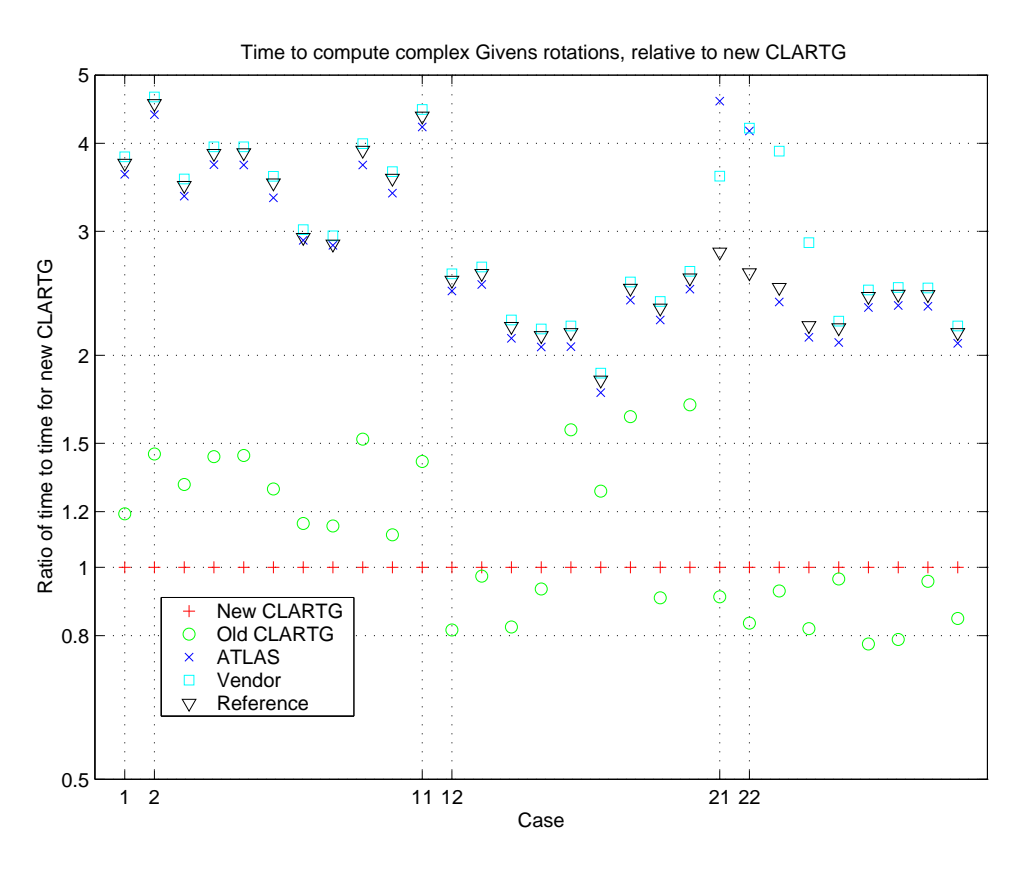

Figure 6: Relative Time to compute complex Givens rotations.

## 11 Con
lusions

We have justified the specification of Givens rotations put forth in the recent BLAS Technical Forum standard. We have shown how to implement the new specification in a way that is both faster than previous implementations in the most ommon ases, and more reliable. We used a systemati design pro
ess for such kernels that could be used whenever accuracy, reliability against over/underflow, and efficiency are simultaneously desired. A side effect of our approach is that the algorithms are much longer than before.

# Referen
es

- [1] S. Blackford, G. Corliss, J. Demmel, J. Dongarra, I. Duff, S. Hammarling, G. Henry, M. Heroux, C. Hu, W. Kahan, L. Kaufman, B. Kearfott, F. Krogh, X. Li, Z. Maany, A. Petitet, R. Pozo, K. Remington, W. Walster, C. Whaley, and J. Wolff v. Gudenberg. Document for the Basic Linear Algebra Subprograms (BLAS) Standard: BLAS Te
hni
al Forum. www.netlib.org/
gi-bin/
he
kout/blast/blast.pl, 1999.
- [2] J. Demmel and X. Li. Faster numerical algorithms via exception handling. IEEE Trans. Comp., 43(8):983-992, 1994. LAPACK Working Note 59.
- [3] G. Golub and C. Van Loan. *Matrix Computations*. Johns Hopkins University Press, Baltimore, MD, 3rd edition, 1996.

## A SLARTG

```
SUBROUTINE SLARTG(F, G, CS, SN, R)
  -- LAPACK auxiliary routine (version 3.0) --
\starUniv. of Tennessee, Univ. of California Berkeley, NAG Ltd.,
\astCourant Institute, Argonne National Lab, and Rice University
\starJuly 23, 2000
      .. Scalar Arguments ..
      REAL
                         CS, F, G, R, SN\overline{1} .
 Purpose
\ast= = = = = = =
\astSLARTG generate a plane rotation so that
      [CS SN] [ F] = [ R ]where CS**2 + SN**2 = 1.
\ast[-SN CS][G][0, 1]\starThis is a slower, more accurate version of the BLAS1 routine SROTG,
  with the following other differences:
      F and G are unchanged on return.
      If F=0 and G=0, then CS=1, SN=0, and R=0.
      If F .ne. 0 and G=0, then CS=1, SN=0, and R=F.
\starIf F=0 and G .ne. 0, then CS=0, SN=sign(G), and R=abs(G).
\astIf F .ne. 0 and (G .ne. 0), then
              CS = abs(F)/sqrt(F**2 + G**2)SN = sign(F) * G/sqrt(F**2 + G**2)R = sign(F) * sqrt(F**2 + G**2)* This is the only definition with the following properties:
  1) CS is always nonnegative.
  2) R is real and nonnegative if F=0.
\ast3) CS=1 and SN=0 when F=G=0.
* The complex routine CLARTG returns the same
* CS and SN on complex inputs (F, 0) and (G, 0).
* Arguments
  =========
\ast\mathbf{F}(input) REAL
           The first component of vector to be rotated.
sk.
  G(input) REAL
\astThe second component of vector to be rotated.
\astCS(output) REAL
\astThe cosine of the rotation.
  {\tt SN}(output) REAL
           The sine of the rotation.
```

```
\ast(output) REAL
* R
           The nonzero component of the rotated vector.
\star\ast\star\ast.. Parameters ..
     REAL
                         ZERO
     PARAMETER
                      (ZERO = O.OEO)REAL
                       ONE
     PARAMETER
                       ( ONE = 1.0EO)TWO
     REAL
                       (TWO = 2.0EO)PARAMETER
\ast\sim .
     .. Local Scalars ..
     LOGICAL
                        FIRST
     INTEGER
                       COUNT, I
     REAL
                       EPS, F1, G1, SAFMIN, SAFMN2, SAFMX2, SCALE
     REAL
                        \operatorname{\mathop{SCL}}\star\mathbf{L}\ddot{\phantom{0}}.. External Functions ..
     REAL
                       SLAMCH
     EXTERNAL
                       SLAMCH
     \ddotsc.. Intrinsic Functions ..
     INTRINSIC
                   ABS, INT, LOG, MAX, SQRT, SIGN
     \sim 10.. Save statement ..
\starSAVE
                        FIRST, EPS, SAFMX2, SAFMIN, SAFMN2, SAFMN
     SAVE
                        SAFMX
     \sim .
     .. Data statements ..
\starFIRST / .TRUE. /
     DATA
\star\dddot{\phantom{0}}.. Executable Statements ..
\starIF (FIRST) THEN
\starOn first call to SLARTG, compute
\astSAFMN2 = sqrt (SAFMIN/EPS) rounded down to the nearest power
\star\astof the floating point radix
        This means that scaling by multiplication by SAFMN2 and its
\star\starreciprocal SAFMX2 cause no roundoff error
        FIRST = .FALSE.SAFMIN = SLAMCH( 'S' )EPS = SLAMCH( 'E' )SAFMN2 = SLAMCH('B') ** INT(LOG(SAFMIN / EPS) /
                 LOG( SLAMCH( 'B' ) ) / TWO )
     $
        SAFMN = SAFMN2**2SAFMX2 = ONE / SAFMN2SAFMX = SAFMX2**2END IF
      IF(G.EQ.ZERO) THEN
```

```
\ast\astIncludes the case F=G=0
        CS = ONESN = ZERO
        R = FELSE IF( F.EQ.ZERO ) THEN
* G must be nonzero
        CS = ZERO
        SN = SIGN(ONE, G)R = ABS(G)ELSE
\ast* Both F and G must be nonzero
        F1 = FG1 = GSCALE = MAX(ABS(F1), ABS(G1))COUNT = 0
        IF( SCALE.GE.SAFMX2 ) THEN
\astHandle case where F1**2 + G1**2 might overflow
           SCL = SAFMX2
  10 CONTINUE
           COUNT = COUNT + 1F1 = F1*SAFMN2G1 = G1 * SAFMN2SCALE = SCALE*SAFMN2
           IF( SCALE.GE.SAFMX2 )
    $ GO TO 10
        ELSE IF( SCALE.LE.SAFMN2 ) THEN
\ast\astHandle case where F1***2 + G1***2 might underflow
           SCL = SAFMN2
  30
           CONTINUE
           COUNT = COUNT + 1F1 = F1*SAFMX2G1 = G1 * SAFMX2SCALE = SCALE*SAFMX2
           IF( SCALE.LE.SAFMN2 )
    $ GO TO 30
        ENDIF
        R = SQRT( F1**2+G1**2 )RR = ONE/RCS = ABS(F1) * RRSN = G1 * RRIF (F .LT. ZERO) THEN
           R = -RSN = -SNENDIF
```
- DO 40 I = 1, COUNT  $R = R * SCL$ 40 CONTINUE ENDIF RETURN  $\ast$ End of SLARTG  $\ast$  $\ast$ 
	- ${\tt END}$

# B CLARTG

```
SUBROUTINE CLARTG( F, G, CS, SN, R )
  -- LAPACK auxiliary routine (version 3.0) --
\starUniv. of Tennessee, Univ. of California Berkeley, NAG Ltd.,
\astCourant Institute, Argonne National Lab, and Rice University
\starJuly 22, 2000
      .. Scalar Arguments ..
      REAL CS
      COMPLEX
                         F, G, R, SN
      * ..
\astPurpose
  = =======
\ast* CLARTG generates a plane rotation so that
      [CS SN] [F] [R]\ast\lbrack \quad \rbrack \qquad = \quad \lbrack \quad \rbrack where CS**2 + |\text{SN}|**2 = 1.
\starГ
                 \mathbf{1}[-SN CS] [G]\star\sqrt{2}This is a faster version of the BLAS1 routine CROTG, except for
\astthe following differences:
      F and G are unchanged on return.
\starIf F=0 and G=0, then CS=1, SN=0, and R=0.
      If F .ne. 0 and G=0, then CS=1, SN=0, and R=F.
\starIf F=0 and G .ne. 0, then CS=0, SN=conj(G)/abs(G), and R=abs(G).
\astIf F .ne. 0 and G .ne. 0, then
\astCS = abs(F)/sqrt(F**2 + G**2)SN = (F/abs(F)) * conj(G)/sqrt(F**2 + G**2)R = (F/abs(F))*sqrt(F**2 + G**2)This is the only definition with the following properties:
\ast1) CS is always real and nonnegative.
\ast2) R is real and nonnegative if F=0.
\star3) CS=1 and SN=0 when F=G=0.
\ast* The real routine SLARTG returns the same
* CS and SN if the inputs F and G are real.
* Arguments
  = =========
\starF (input) COMPLEX
           The first component of vector to be rotated.
\ast\astG (input) COMPLEX
\ast\astThe second component of vector to be rotated.
  CS (output) REAL
\astThe cosine of the rotation.
\star
```

```
SN(output) COMPLEX
\astThe sine of the rotation.
\star\star\astR(output) COMPLEX
          The nonzero component of the rotated vector.
\star\star\ast\star.. Parameters ..
                        FOUR, ONE, ZERO
     RFAL.
                       ( FOUR = 4.0E+0, ONE = 1.0E+0, ZERO = 0.0E+0)
     PARAMETER
     COMPLEX
                       CZERO
                       (CZER0 = (0.0E+0, 0.0E+0))PARAMETER
     \sim 10.. Local Scalars ..
     LOGICAL
                       FIRST, AGAIN
     INTEGER
                       COUNT, I
     REAL
                       D1, EPS, F2, G2, SAFMIN,
                        SAFMN2, SAFMX2, SAFMN4, SAFMX4, SAFMN, SAFMX,
    \mathbf{\$}\mathbb{S}SCALEF, SCALEG, SCALEFG, FG2, SQREPS
     COMPLEX
                       FF, FS, GS
\star\ddotsc.. External Functions ..
                        SLAMCH, SLAPY2
     RF AT.
     EXTERNAL
                        SLAMCH, SLAPY2
     .. Intrinsic Functions ..
     INTRINSIC
                      ABS, AIMAG, CMPLX, CONJG, INT, LOG, MAX, REAL,
                        SORT
    $
\ast\ddots.. Statement Functions ..
     REAL
                      ABS1, ABSSQ
     .. Save statement ..
     SAVE
             FIRST, SAFMIN, EPS, SQREPS
     SAVE
                       SAFMX2, SAFMX4, SAFMN2, SAFMN4, SAFMN, SAFMX
      \ddot{\phantom{a}}.. Data statements ..
              FIRST / .TRUE. /
     DATA
     .. Statement Function definitions ..
     ABS1(FF) = MAX(ABS(REAL(FF)), ABS(AIMAG(FF))))
     ABSQ(FF) = REAL(FF)**2 + AIMAG(FF)**2.. Executable Statements ..
\starIF (FIRST) THEN
\starOn first call to SLARTG, compute
\star\astSAFMN4 = (SAFMIN/EPS)**.25 rounded down to the nearest powerof the floating point radix
\starSAFMN2 = (SAFMIN/EPS)**.5 rounded down to the nearest power
                 of the floating point radix
```

```
\starThis means that scaling by SAFMN{2,4} and their
         reciprocals SAFMX{2,4} causes no roundoff error
        FIRST = .FALSE.SAFMIN = SLAMCH( 'S' )EPS = SLAMCH( 'E' )SQREPS = SQRT(EPS)SAFMN4 = SLAMCH( 'B' )**INT( LOG( SAFMIN / EPS ) /
     $
                  LOG(SLAMCH( 'B' ) ) / FOUR )SAFMN2 = SAFMN4**2SAFMN = SAFMN2**2SAFMX4 = ONE / SAFMN4SAFMX2 = SAFMX4**2SAFMX = SAFMX2**2ENDIF
\starSCALEF = ABS1(F)SCALEG = ABS1(G)IF ( SCALEG.EQ.ZERO ) THEN
\starIncludes the case F=G=0
\pmb{\ast}CS = ONESN = CZER0R = FELSEIF (SCALEF.EQ.ZERO) THEN
\astG must be nonzero
\astCS = ZEROGS = GCOUNT = 0IF (SCALEG .GT. SAFMX2 ) THEN
\mathbf{1}CONTINUE
            COUNT = COUNT + 1GS = GS * SAFMNSCALEG = SCALEG * SAFMNIF ( SCALEG .GT. SAFMX2 ) GOTO 1
            SCALE = SAFMXELSEIF (SCALEG .LT. SAFMN2 ) THEN
\overline{2}CONTINUE
            COUNT = COUNT + 1GS = GS * SAFMXSCALEG = SCALEG * SAFMXIF ( SCALEG .LT. SAFMN2 ) GOTO 2
            SCALE = SAFMNENDIF
         D1 = SQRT( REAL(GS) **2 + AIMAG(GS) **2 )R = D1D1 = ONE/D1SN = CMPLX ( REAL(GS) * D1, -AIMAG(GS) * D1 )DO 3 I = 1, COUNT
            R = CMPLX (REAL (R) *SCALE, AIMAG(R) *SCALE)
```
 $\star$ 

```
3
        CONTINUE
     ELSE
\pmb{\ast}Both F and G must be nonzero
\starIF( SCALEF.LE.SAFMX4 .AND. SCALEF.GE.SAFMN4 .AND.
     $
            SCALEG.LE.SAFMX4 ) THEN
\starCase 1: neither F nor G too big or too small, minimal work
           F2 = ABSSQ(F)G2 = ABSSQ(G)FG2 = F2+G2D1 = ONE/SQRT( F2*FG2 )CS = F2*D1FG2 = FG2 * D1R = CMPLX (REAL(F) * FG2, AIMAG(F) * FG2)
            SN = CMPLX ( REAL(F) *D1, AIMAG(F) *D1)SN = CONJG(G) * SNELSEIF( SCALEG .LT. SQREPS*SCALEF ) THEN
\star\astCase 2: ABS(F)*2 + ABS(G)*2 rounds to ABS(F)*2CS = ONER = FGS = GCOUNT = 0
           IF( SCALEF .GT. SAFMX2 ) THEN
10 CONTINUE
              COUNT = COUNT + 1FS = FS * SAFMNSCALEF = SCALEF * SAFMN
              IF ( SCALEF .GT. SAFMX2 ) GOTO 10
           ELSEIF( SCALEF .LT. SAFMN2 ) THEN
20
              CONTINUE
              COUNT = COUNT - 1FS = FS * SAFMXSCALEF = SCALEF * SAFMX
              IF ( SCALEF .LT. SAFMN2 ) GOTO 20
           ENDIF
            IF( SCALEG .GT. SAFMX2 ) THEN
30
              CONTINUE
              COUNT = COUNT - 1GS = GS * SAFMNSCALEG = SCALEG * SAFMNIF ( SCALEG .GT. SAFMX2 ) GOTO 30
           ELSEIF( SCALEG .LT. SAFMN2 ) THEN
40 CONTINUE
              COUNT = COUNT + 1GS = GS * SAFMXSCALEG = SCALEG * SAFMXIF ( SCALEG .LT. SAFMN2 ) GOTO 40
           ENDIF
```
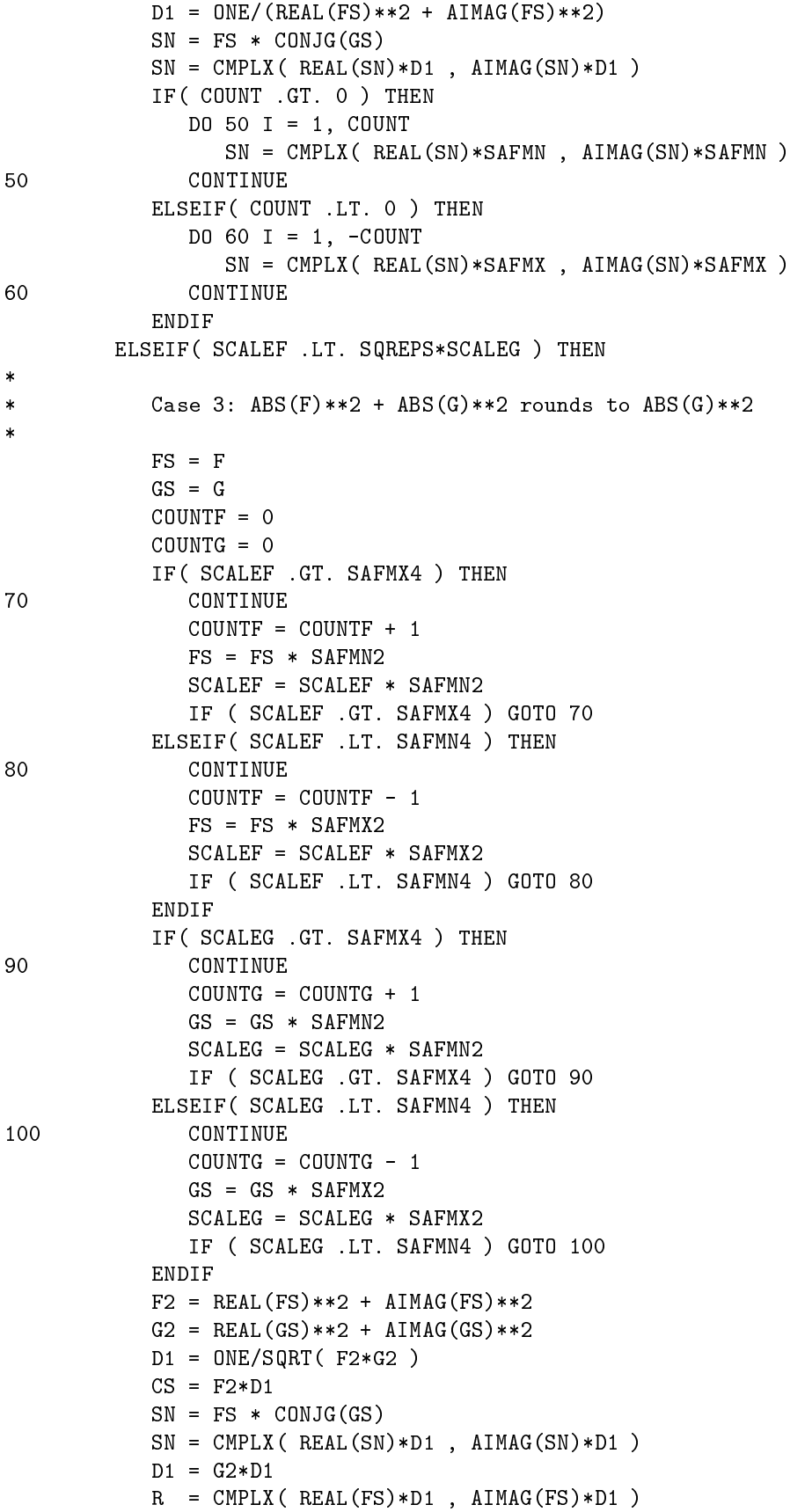

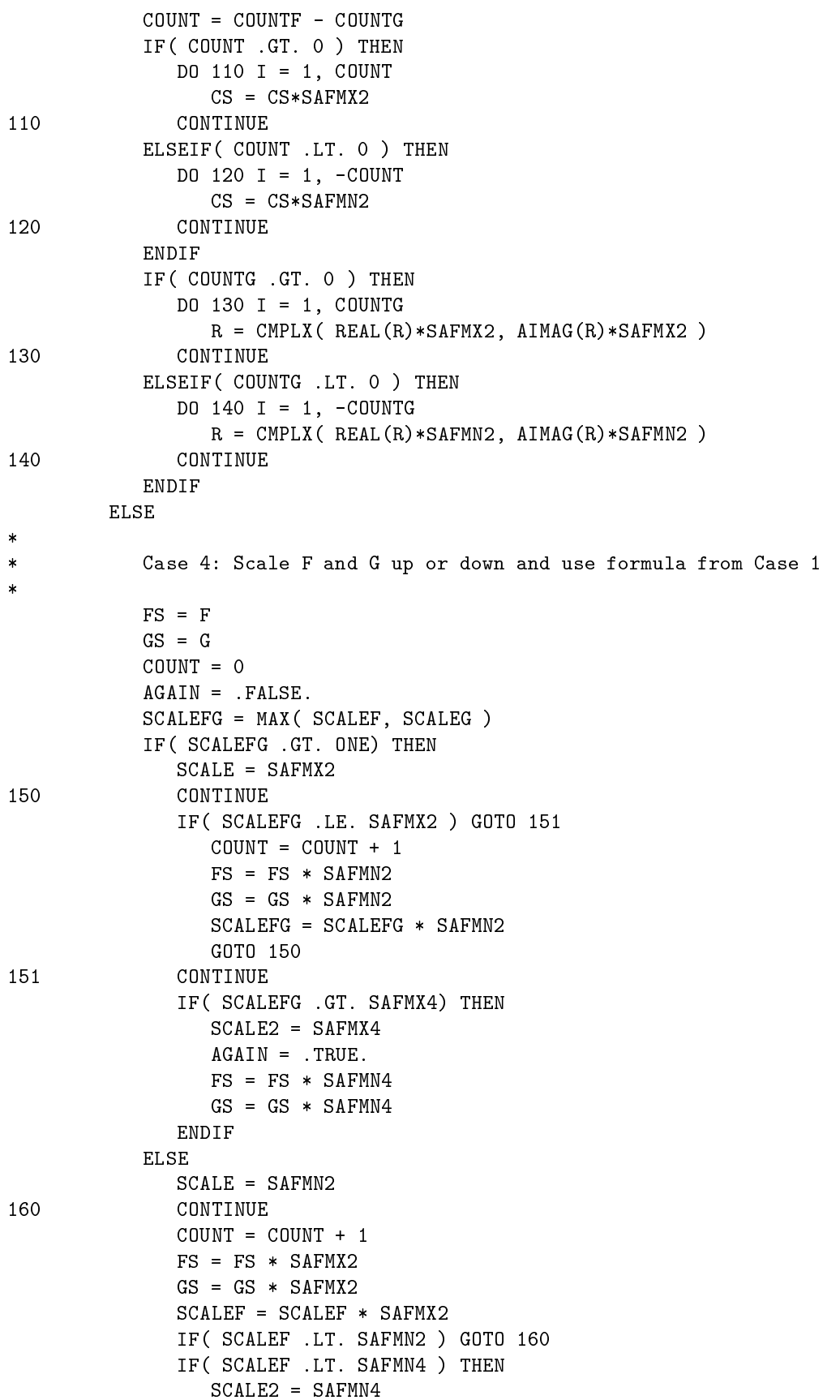

```
AGAIN = .TRUE.FS = FS * SAFMX4GS = GS * SAFMX4ENDIF
           ENDIF
           F2 = ABSSQ(FS)G2 = ABSSQ(GS)FG2 = F2+G2D1 = ONE/SQRT( F2*FG2 )CS = F2*D1FG2 = FG2 * D1R = CMPLX (REAL(FS)*FG2, AIMAG(FS)*FG2)
           SN = CMPLX ( REAL(FS)*D1, AIMAG(FS)*D1 )SN = CONJG(GS) * SNDO 170 I = 1, COUNT
              R = CMPLX (REAL(R) * SCALE, AIMAG(R) * SCALE)
170 CONTINUE
           IF ( AGAIN )
     \text{\$} R = CMPLX(REAL(R) * SCALE2, AIMAG(R) * SCALE2)
        ENDIF
     ENDIF
     RETURN
*
\astEnd of CLARTG
\starEND
```